#### **DICOM 2014 成都研讨会 8月25日 中国·成都**

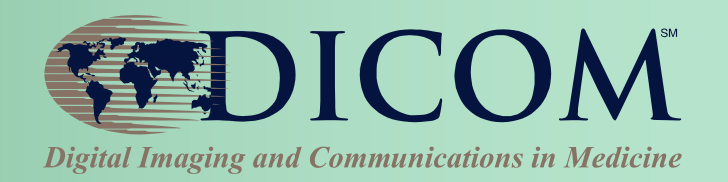

# 中国 ●〈成都

## 品质保证**: DICOM**开发及测试

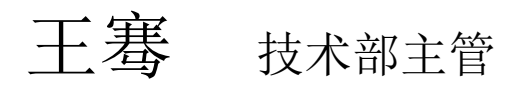

#### Medical Connections Ltd

斯旺西 **·** 英国

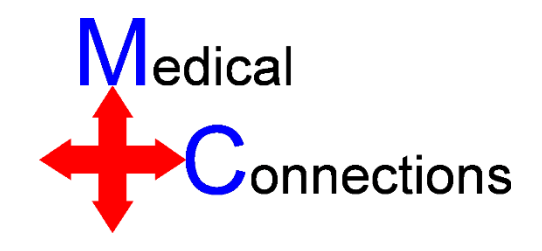

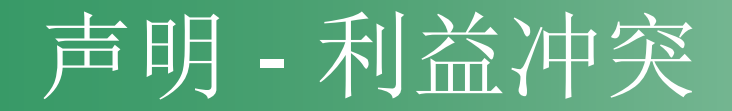

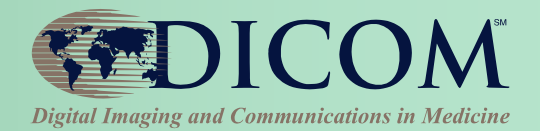

#### • 我为一家**DICOM**开发工具公司工作

#### • 本次座谈与我公司产品无关**!**

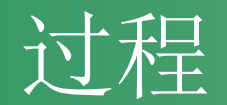

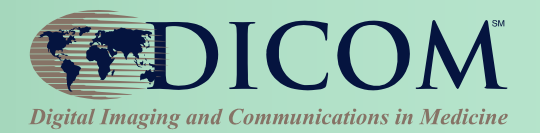

#### • 学习,了解 **DICOM**

- 书籍, 会议**/**座谈, **DICOM**标准
- 别人的应用, 图像
- 数据记录及分析
- 开发**DICOM**产品 – 开发工具包
- 测试
	- 测试**/**验证 工具

## 开发工具包

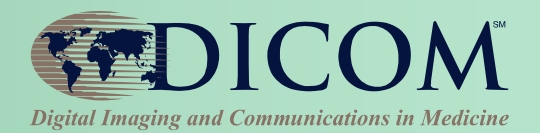

- **DICOM** 很复杂
	- 需要理解掌握很多
	- 很多地方容易犯错 – 接受**/**容纳 其他人的错误
- 自己开发费时费力, 最好使用一个好的开 发工具包
- 绝大多数开发人员都使用开发工具包

## 开发包 – 基本功能

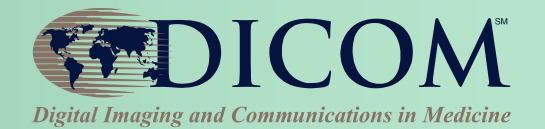

- 无须了解**DICOM**低层的数据结构和定义
- 典型功能
	- 读取**/**存储 **DICOM** 文件和消息
	- 读写**DICOM**信息元
	- 便捷快速的调取像素和其他的批量数据
	- 内存管理(大型图像)
	- 压缩**/**解压缩
	- 快速**/**简洁 地 生成**/**存储 正确的对象数据
	- 网络功能
	- 读写 **DICOMDIR** 文件

## 开发包 – 如何选择

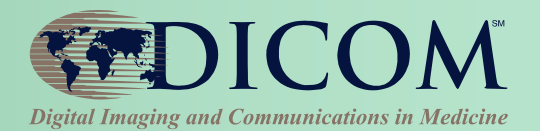

- 考虑因素
	- 编程语言和平台
	- 抽象化程度,易用性
	- 免费 和 开源代码 **VS** 商业"黑盒子"
	- 技术支持和专业技能
	- 先进的图像显示技术 **- 3D**
	- 性能, 稳定性
	- 数据格式及内容验证
- 更新
	- **bug**修复, 新功能的添加
	- 及时根据**DICOM**标准更新

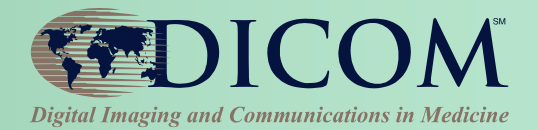

• 信息元

**Patient.Name,** 还是  **Patient.DataElements.[0x0010,0x0010].Value.ToString()**

- 如何代表**DICOM**序列信息元
- 能否快速生成对象,模型和模块
- 能否快速生成复杂抽象的模型 **– 3D**模块
- 新增功能

#### 网络传输抽象化程度

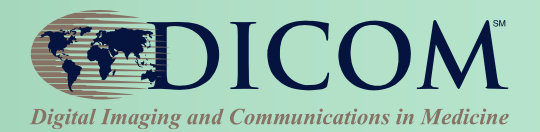

- 高层抽象
	- **Images.Send(IP, Port, AETs)**
- 底层抽象
	- 建立一个/多个**presentation contexts**
	- 每一个**presentation contexts**添加一个/多个传输语法
	- 发送关联请求
	- 接受关联请求的响应:接受/拒绝
	- 决定使用哪一个**presentation context**
	- 发送 图像/信息
	- 接受响应
	- 检查状态代码和错误
	- 关闭关联

#### 了解开发包支持/不支持什么 (1-图像显示)

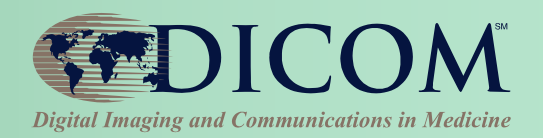

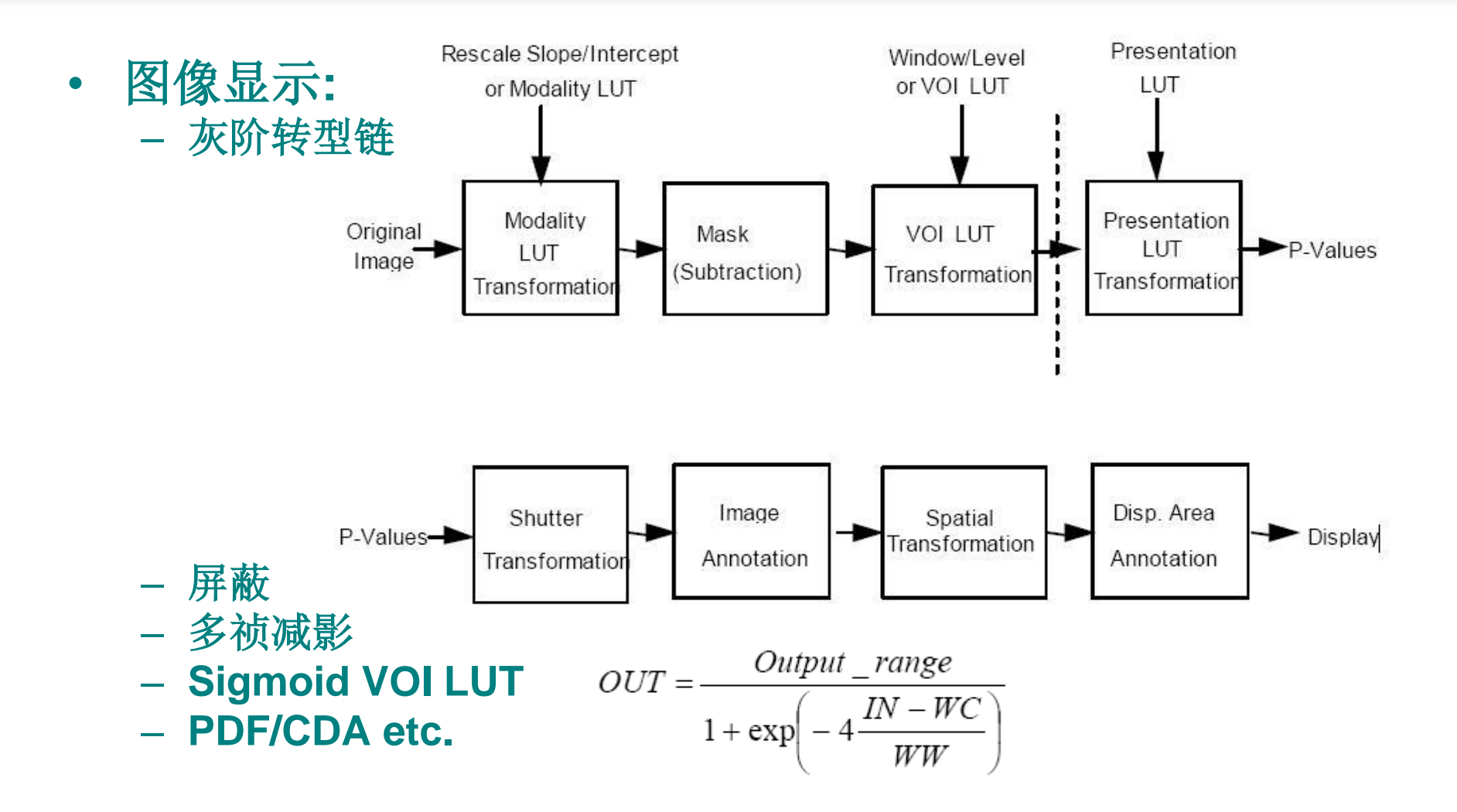

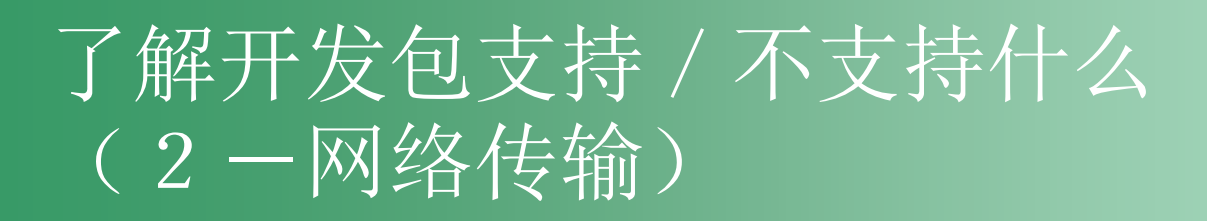

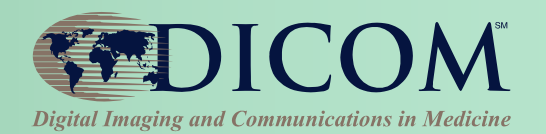

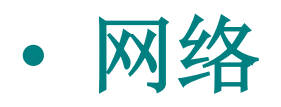

#### – 同步/异步 操作

#### – 带外数据信息 **– C-CANCEL**等

了解开发包支持/不支持什么 (3-SOP & 传输语法)

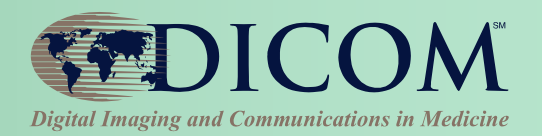

#### • 是否仅仅支持个别**SOP**

- 传输语法
	- **- JPEG2000**
	- **- JPIP**
	- **- DICOM MPEG**

### 使用开发包的限制

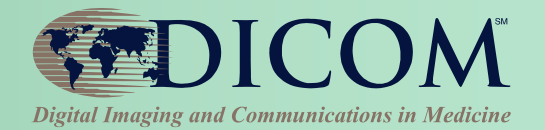

- 好的开发包不保证好的产品**!** – 产品设计
	- –易用性,合理性,兼容性,一致性
	- 数据信息的完整性 –强制信息元的缺失
- 好的开发包也会有**bugs**

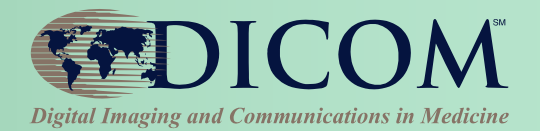

- 仅涵盖**DICOM**相关的方面
- 是否按照预期般工作**?**
	- 测试数据 **-** 读取,接收
	- 使用其他影像工作站测试你生成的图像
	- 测试服务器
	- 数据侦听
- 验证工具,模拟器
	- 单机验证
	- 网络验证
	- 协议/数据内容

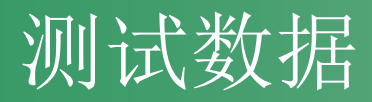

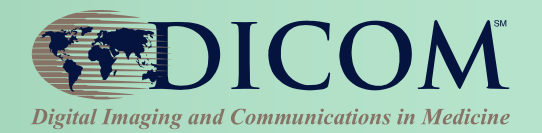

- 自建数据
- 真实数据 扫描设备, 匿名处理
- 混合 **-** 真实数据特意修改
- 壁龛 **- David Clunie**,**Marco Eichelberg**

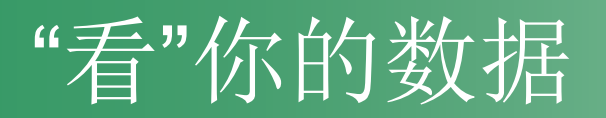

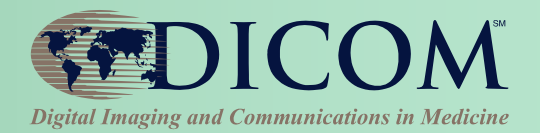

- 影像工作站显示你的图像
	- **DicomScope**
		- <http://dicom.offis.de/dscope.php.en>
		- 可信,可靠,支持灰阶转换(**Marco**)
- 使用**Wireshark**做网络测试
	- 逐渐成为一个很好的**DICOM**网络测试工具
	- 将捕捉到的**DICOM**数据存为**DICOM**文件
	- 请注意病人隐私**!**

#### 测试服务器

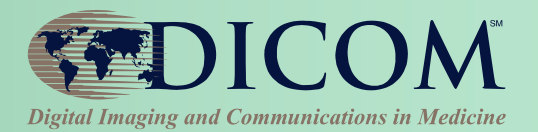

- 公共服务器
	- **[www.dicomserver.co.uk](http://www.dicomserver.co.uk/)**
	- 接收文件,查询,下载
		- 支持C-GET
		- C-MOVE 使用相同的tcp端口
	- 有很多垃圾文件**!**
- 本地服务器
	- 公司/医院/实验室内部网络
	- 防火墙

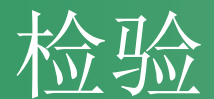

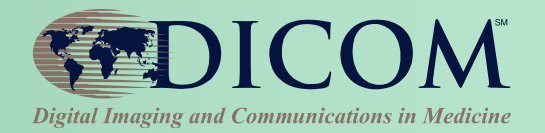

- 数据格式/内容符合**DICOM**规格
	- 图像,文件
	- 媒体,网络接收
	- 网络截取(**Wireshark**)
- 检验标准
	- 是否符合**DICOM**信息对象定义**IOD (SOP Class)**
	- 是否符合**DICOM**模板定义 **(Structured Reports)**
	- 信息元编码是否正确
	- 是否符合其他医疗标准 **(**媒体介质**, IHE)**
	- 警告其他数据的不良特质

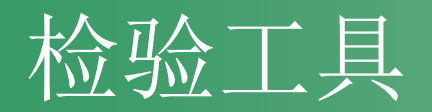

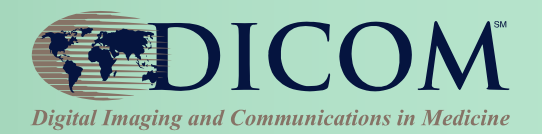

#### • **DVTK**

- **[http://dvtk.org](http://dvtk.org/)**
- **DICOM**定义包及测试工具
- 测试环境及模拟器
- **David Clunie**先生的检测工具

– **<http://www.dclunie.com/dicom3tools/dciodvfy.html>**

• 有时过于苛刻,但比忽视潜在问题要好

### 符合标准?

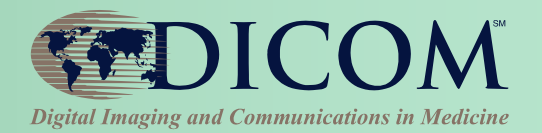

- 测试的目的是什么?
	- 工作/不工作**?**
	- 正确/不正确**?**
- 符合**DICOM**标准
	- 符合标准不代表一定**"**工作**"**!
	- "工作"不代表完全符合标准!
- 举例
	- 忽略不符合标准的数据=工作 **(**私有图标**)**
	- 符合标准却不工作 **(**屏蔽, 见下图**)**

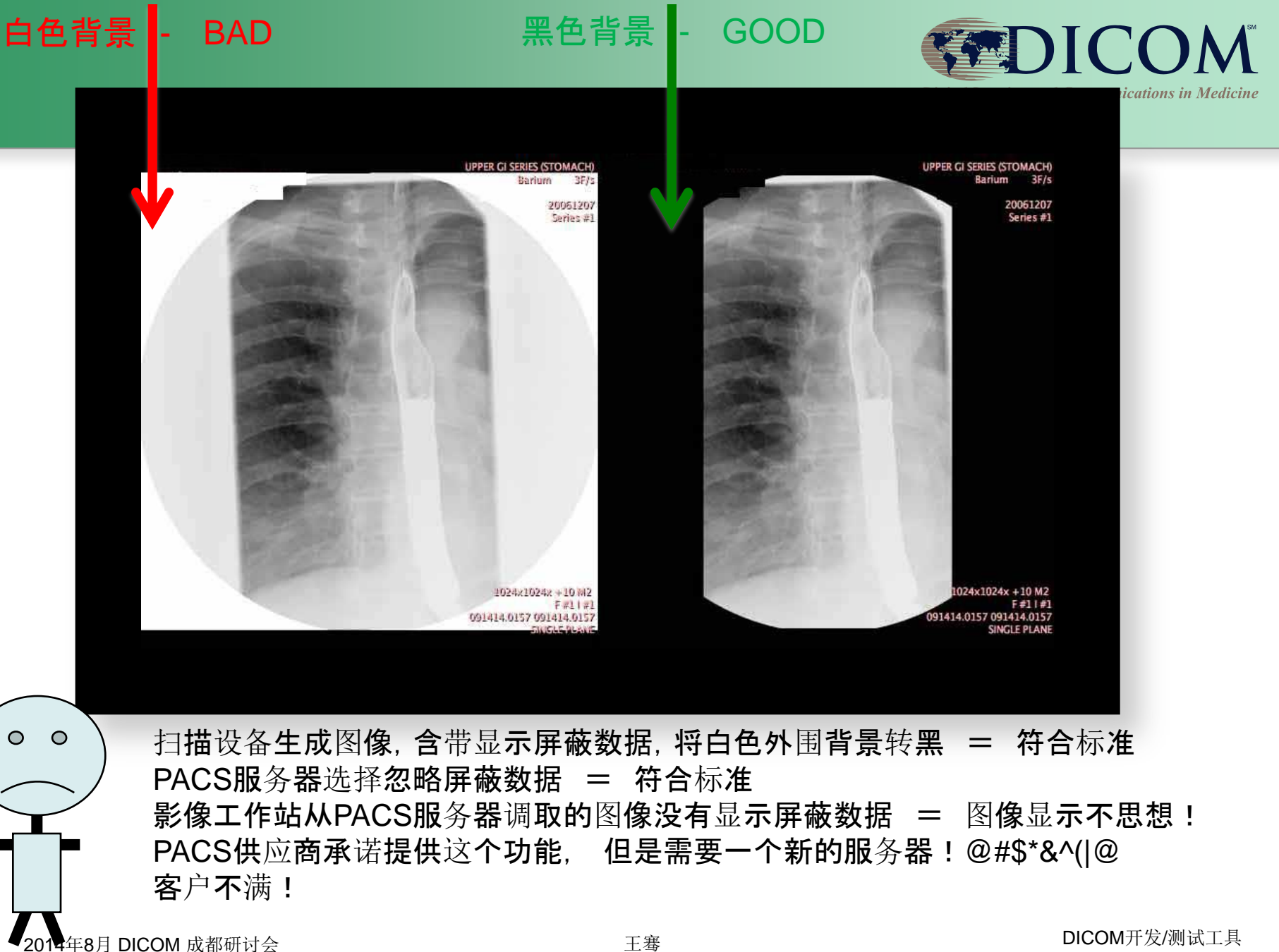

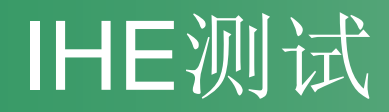

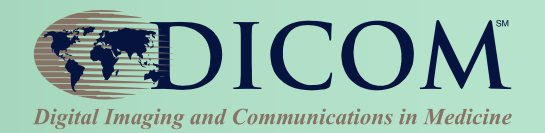

- **1992**年**DICOM**公布第一版标准前的测试
- **1999**年**IHE**开始基于**DICOM**和**HL7**的测试
- **IHE "connectathons"** 测试大会
	- 4月底欧洲,1月底北美
	- 与其他**"**行为者**"**相互测试
	- 使用标准工具进行测试
	- 纯测试,最好的学习方式
	- 与真实的设备/软件进行测试
	- 测评人员及结果
	- 测试准备(报名,必须通过
- 测试工具都是免费的

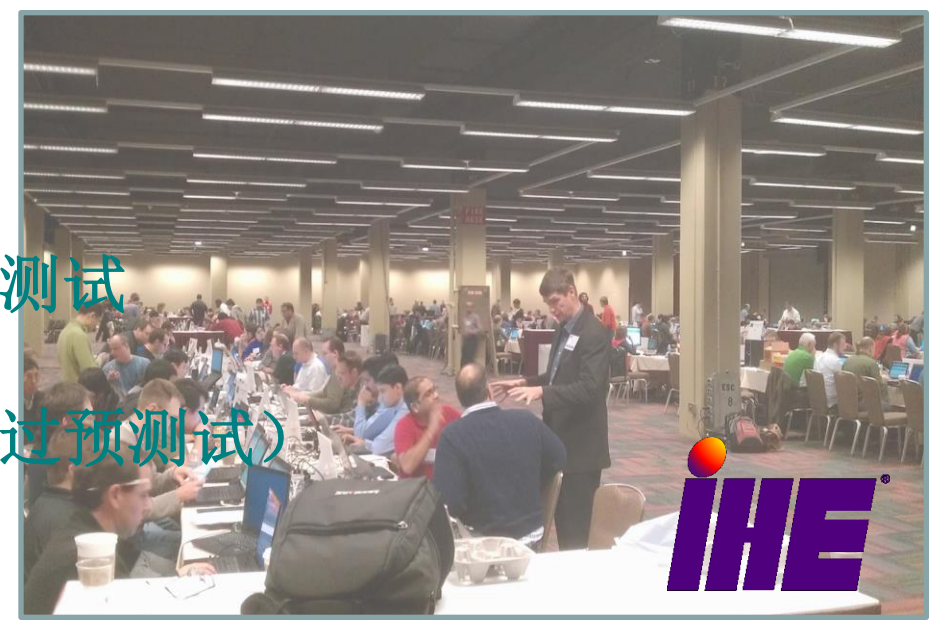

## DICOM工具资源

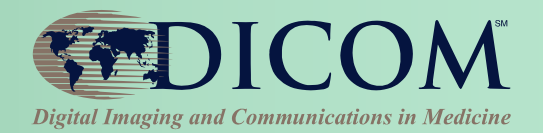

- **Google (**百度?**)**
	- **"dicom toolkit"**
- 有用的网站
	- **[http://www.dclunie.com](http://www.dclunie.com/)**
	- **[http://www.idoimaging.com](http://www.idoimaging.com/)**
- **DICOM**论坛
	- **[http://groups.google.com/group/comp.prot](http://groups.google.com/group/comp.protocols.dicom/) [ocols.dicom/](http://groups.google.com/group/comp.protocols.dicom/)**
	- 国内论坛

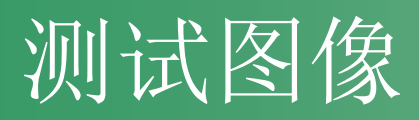

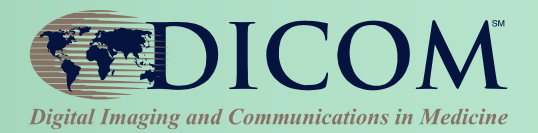

- 不好找
- **Google (**百度**)**搜
	- **"dicom samples", "dicom images"**
- 有用的网站
	- **[http://www.dclunie.com](http://www.dclunie.com/)**
	- **<http://barre.nom.fr/medical/samples/>**
	- **[http://gdcm.sourceforge.net/wiki/index.php/Sample\\_DataSet](http://gdcm.sourceforge.net/wiki/index.php/Sample_DataSet)**
	- **[http://www.nibib.nih.gov/Research/Resources/ImageClinDat](http://www.nibib.nih.gov/Research/Resources/ImageClinData) [a](http://www.nibib.nih.gov/Research/Resources/ImageClinData)**
- 没有官方的测试图像
	- **<ftp://medical.nema.org/MEDICAL/Dicom/DataSets>**
	- 曾经不对外开放
- 缺乏最基本的测试对象**(**只有必选的信息元**)**

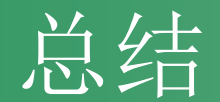

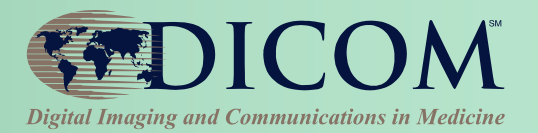

- 非常多的应用和工具
	- 很多免费/开源
	- 很多有好的技术支持
	- 不要惧怕**DICOM**的庞大和复杂性
- 测试非常重要
	- 未经测试而使用=灾难,没有借口
	- 好的测试=好的产品=客户开心
- 通过**IHE**得到必要的帮助

– 协议**,**工具**,**测试

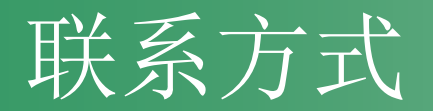

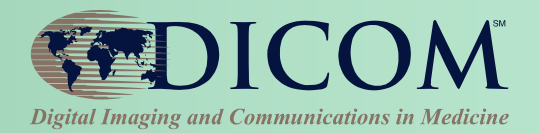

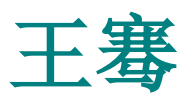

**[qian@medicalconnections.co.uk](mailto:dave@medicalconnections.co.uk)** •**Medical Connections Ltd Suite 10, Henley House Queensway Fforestfach Swansea, SA5 4DJ United Kingdom**

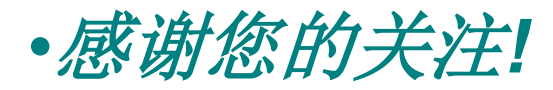

25